OPPO\_Reno10 Pro+ 切換頻率

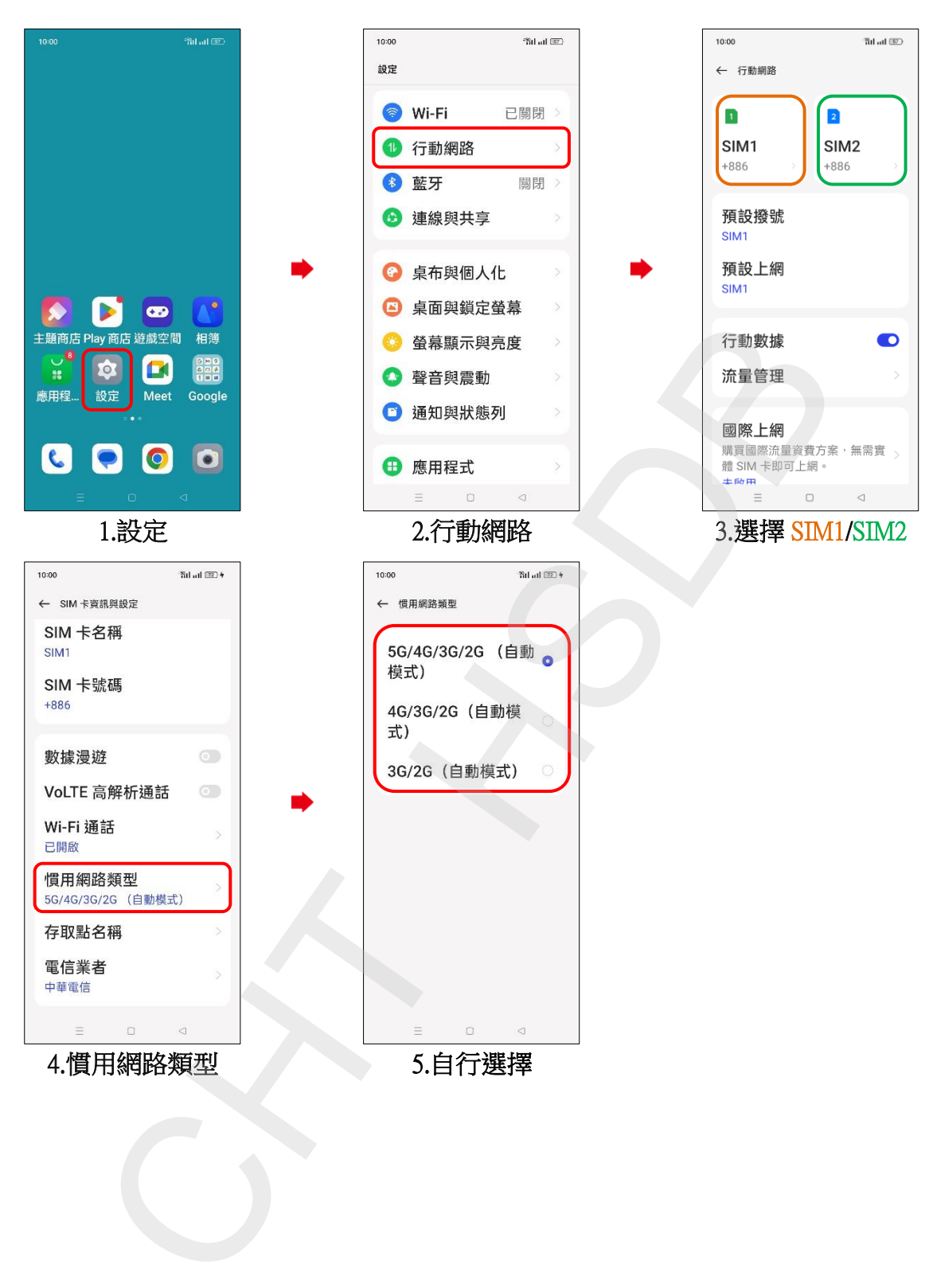